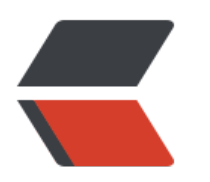

 $\Box$ 

## [设备](https://nicelinks.site/post/5b5fb5bc615bf842b609105f) 与操作系统深度集成,探索新型应用场景

## 者和企业开发者全品类开放。快应用具备传统 APP 完整的应用体验,**无需安装、即点即用 覆盖 10**

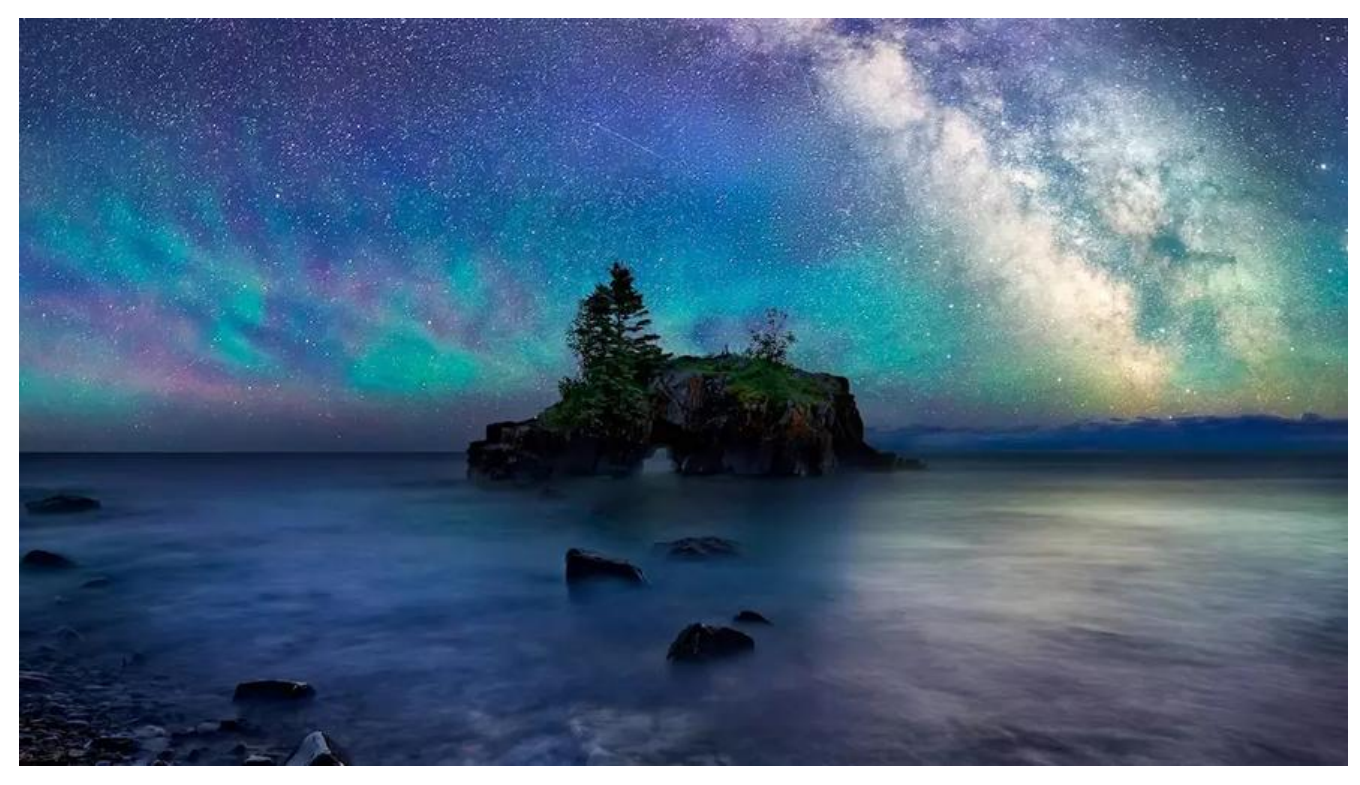

**目标与哲学**

**组[织结构](https://github.com/nicejade/quickapp-boilerplate-template)**

## **如何使用**

## **改进优势**

有必要谈及的是,此项目秉承在高效[开发 Web 单页应](https://nice.lovejade.cn/zh/article/develop-quick-app-experience-notes.html#%E7%8E%AF%E5%A2%83%E6%90%AD%E5%BB%BA)用解决方案中所传递的理念:为**高效开发**而设

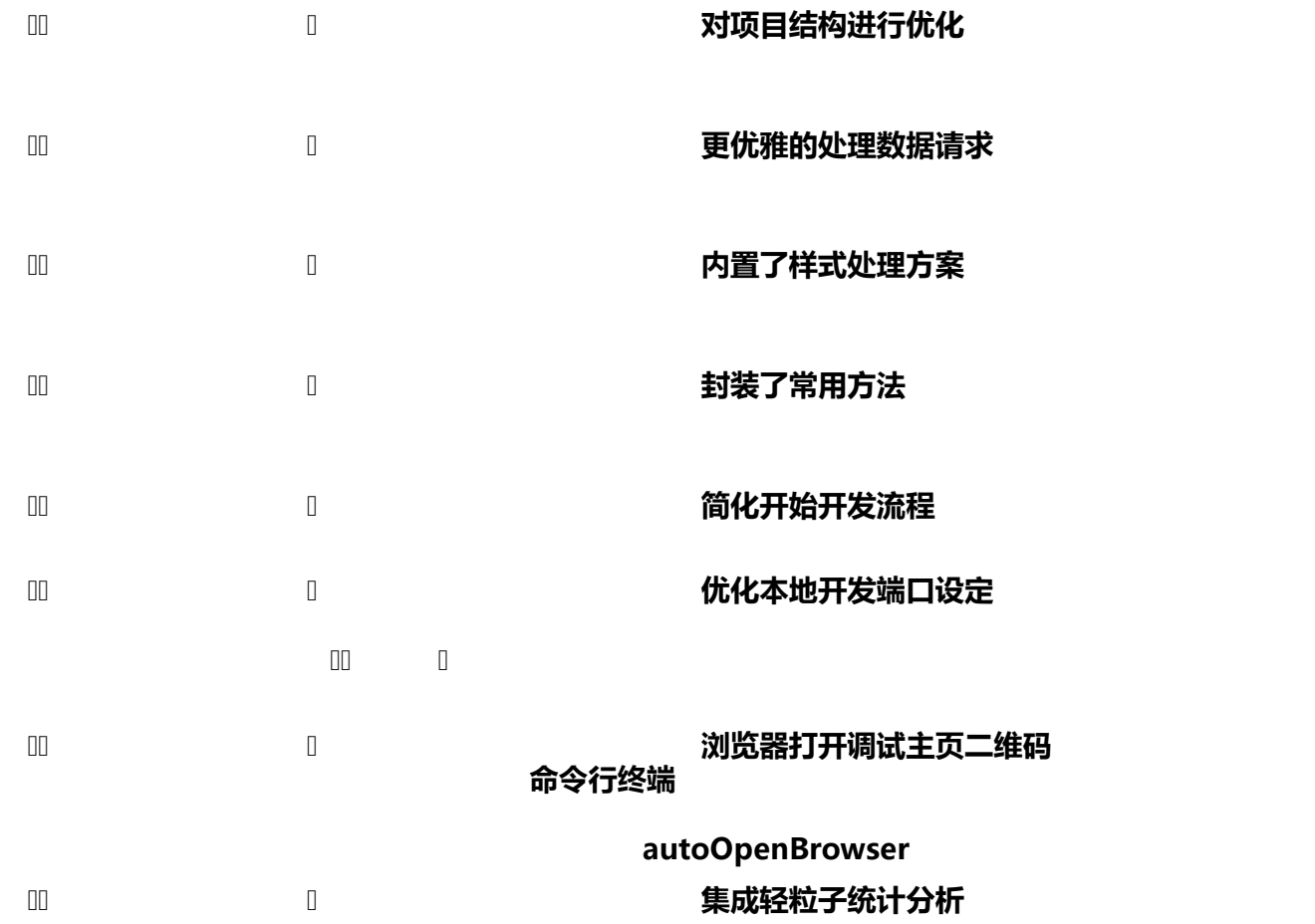

 $\mathbb{R}^n$ 

● heavy\_check\_mark **集成Prettier&Eslint**;在检测代码中潜在问

**编写prettier-plugin-quickapp插件** 

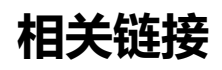

**倾城之链** 

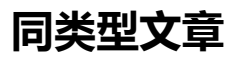

原文链接: 优雅「快应用」开发姿势